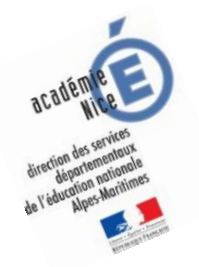

# **Les enquêtes de Titi et Matou**

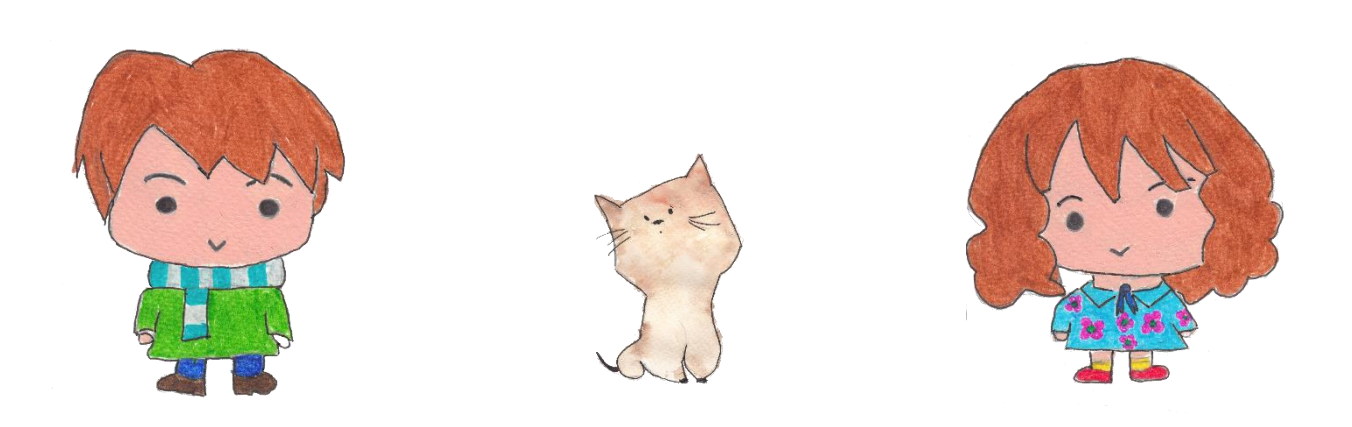

## *Parcours mathématique du CP au CM2*

## **Fichier « Correction »** *Enquête N*

Voici maintenant le fichier « Correction ».

*Laurent Giauffret – CPD « Mathématiques et Sciences » – laurent.giauffret@ac-nice.fr*

Prends d'abord bien le temps de bien lire et de bien comprendre la ou les corrections.

## **Le plus important est d'avoir tenté de trouver une ou plusieurs solutions.**

Dans un premier temps, pour chacun des niveaux, essaye de repérer **Où et Pourquoi** tu as fait « juste ». Si cela est possible, explique, avec tes mots, à un adulte.

Dans un deuxième temps, pour chacun des niveaux, essaye de repérer **Où et Pourquoi** tu as fait « faux ». Si cela est possible, explique, avec tes mots, à un adulte.

On n'a jamais fait TOUT JUSTE ou TOUT FAUX. **Ainsi, il est toujours possible de progresser, d'avancer. On avance peu ou beaucoup, mais il est toujours possible d'avancer.**

Si tu ne comprends pas quelque chose dans le fichier de correction, il ne faut pas hésiter à écrire à :

[laurent.giauffret@ac-nice.fr](mailto:laurent.giauffret@ac-nice.fr)

*(Conseiller Pédagogique Départemental « Mathématiques et Sciences » auprès de la DSDEN des Alpes-Maritimes)*

**Toutes les données sont disponibles sur le site :**

[Les enquêtes de Titi et Matou](http://laurent.giauffret.free.fr/?page_id=31)

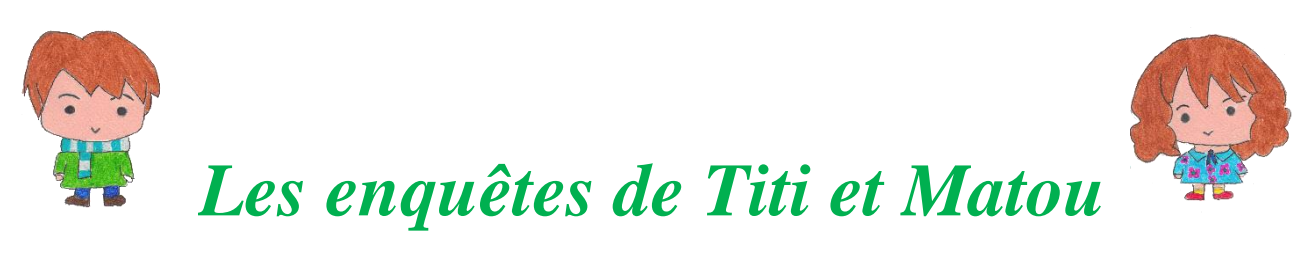

## **Corrections des énigmes N**

## **« Les encodeurs et les décodeurs … de la vallée de la Siagne »**

Dans cette série, plusieurs solutions justes existent pour chacune des questions.

**Il est donc très important que tu recherches toi-même non pas une SEULE solution mais véritablement DEUX ou TROIS SOLUTIONS à chaque fois.**

Titi et Matou t'encouragent !!!

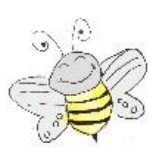

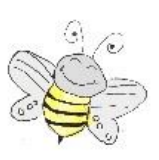

## **Correction Enigme 1 - Niveau « Abeille »**

#### *Correction Enigme 1a*

**Décode** le message de **Vibot** en un déplacement sur le support quadrillé :

Aller en D3. Poser la pointe. Orientation vers le haut.

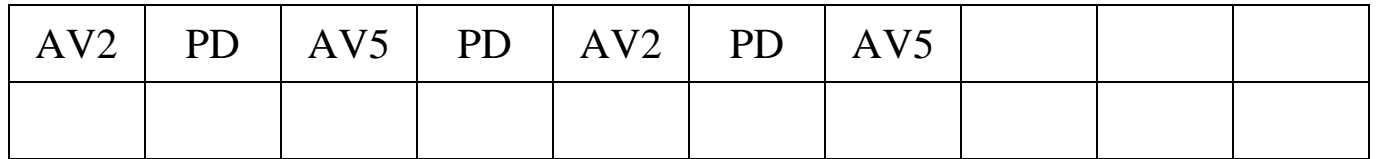

Relever la pointe.

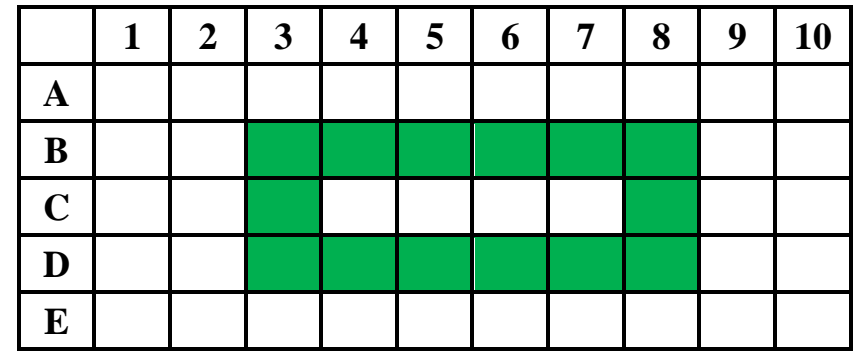

#### *Correction Enigme 1b*

**Encode** le déplacement de **Vibot** en un message de codes :

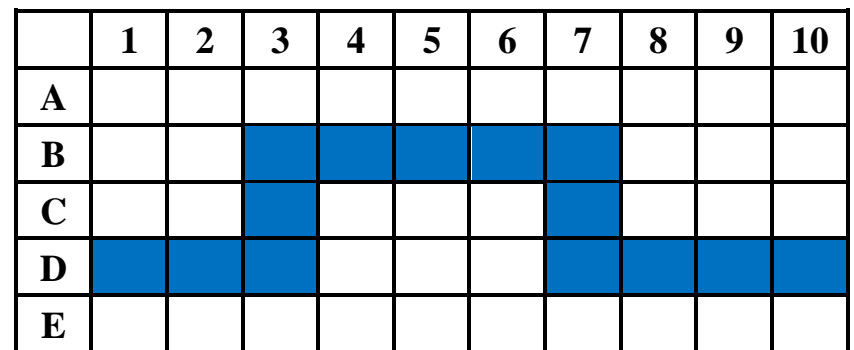

Aller en **D1**. Poser la pointe. Orientation vers **la droite**.

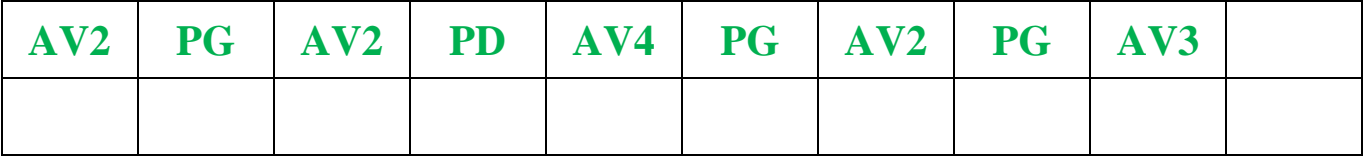

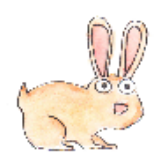

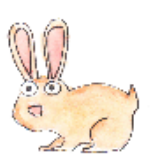

## **Correction Enigme 2 - Niveau « Lièvre »**

#### *Correction Enigme 2a*

**Décode** le message de **Vibot** en un déplacement sur le support quadrillé :

Aller en D2. Poser la pointe. Orientation vers le haut.

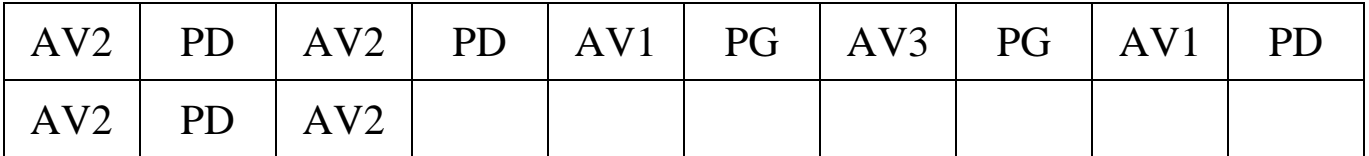

Relever la pointe.

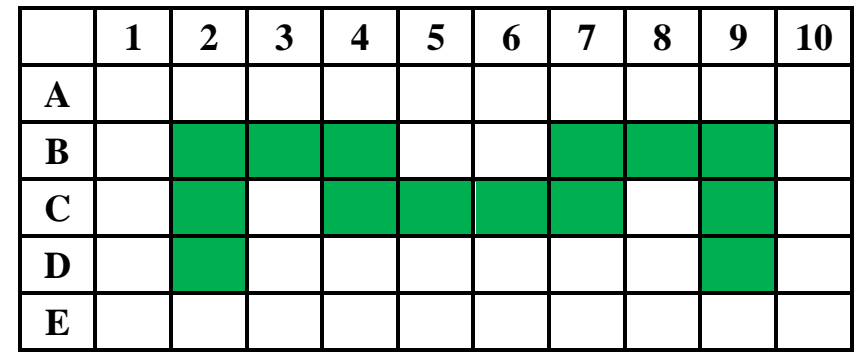

#### *Correction Enigme 2b*

**Encode** le déplacement de **Vibot** en un message de codes :

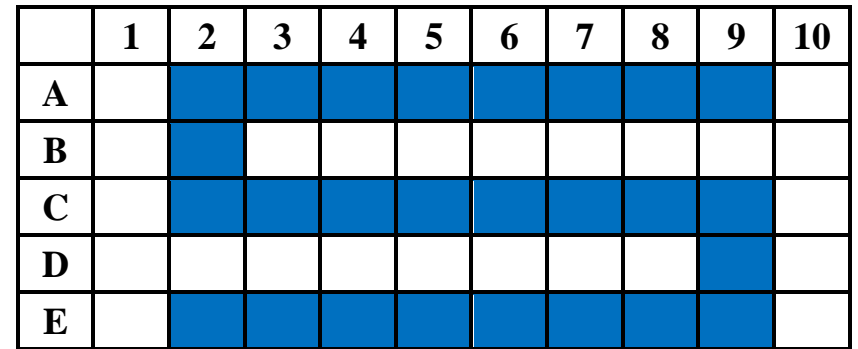

Aller en **A9**. Poser la pointe. Orientation vers **la gauche**.

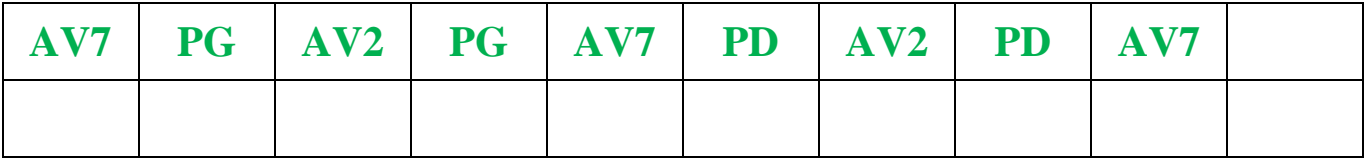

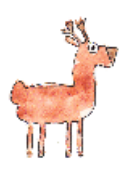

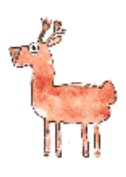

### **Correction Enigme 3 - Niveau « Chevreuil »**

#### *Correction Enigme 3a*

**Décode** le message de **Vibot** en un déplacement sur le support quadrillé :

Aller en B1. Poser la pointe. Orientation vers la droite.

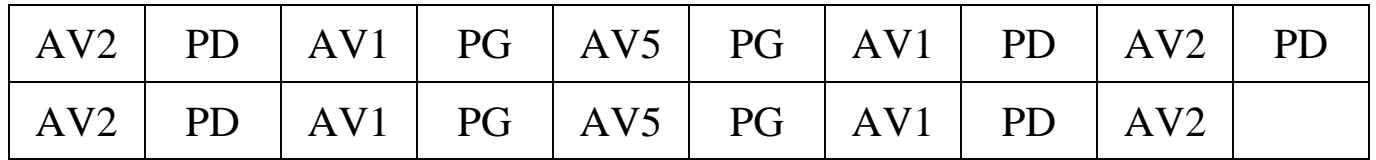

Relever la pointe.

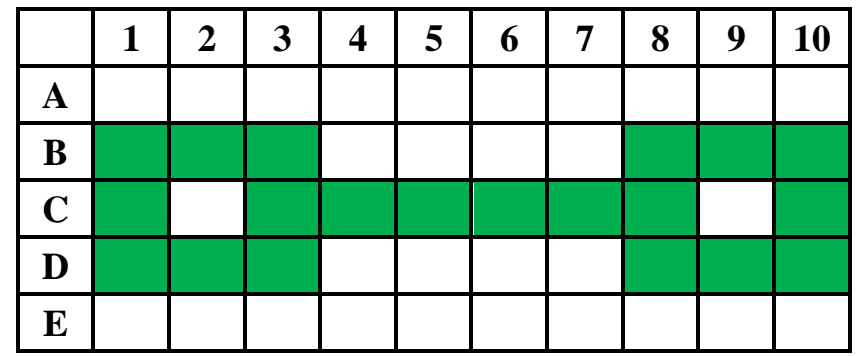

#### *Correction Enigme 3b*

**Encode** le déplacement de **Vibot** en un message de codes :

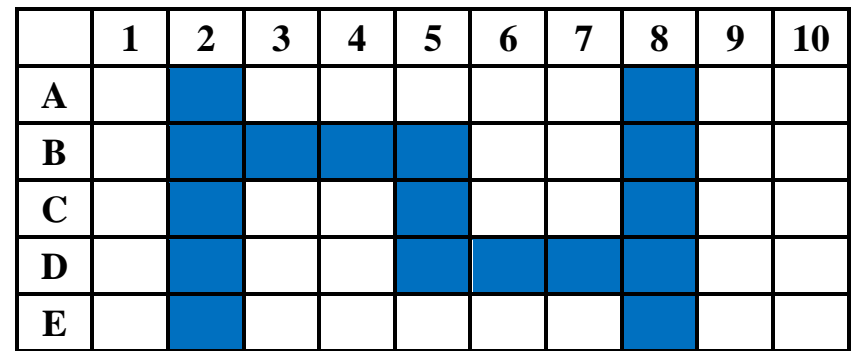

Aller en **E2**. Poser la pointe. Orientation vers **le haut**.

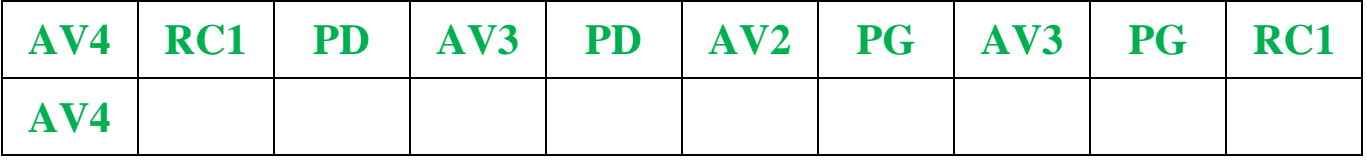

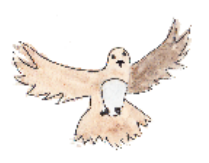

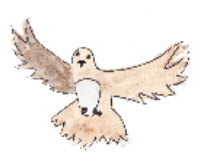

#### **Correction Enigme 4 - Niveau « Buse »**

#### *Correction Enigme 4a*

**Décode** le message de **Vibot** en un déplacement sur le support quadrillé :

Aller en A1. Poser la pointe. Orientation vers la droite.

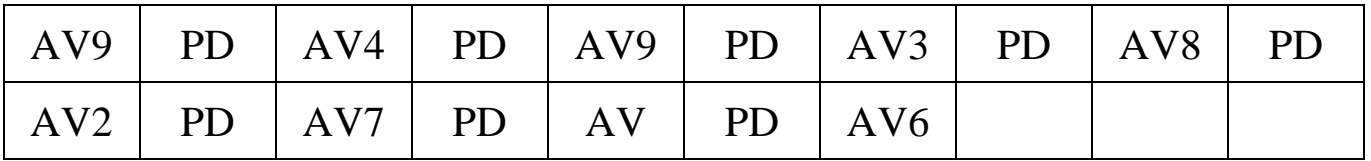

Relever la pointe.

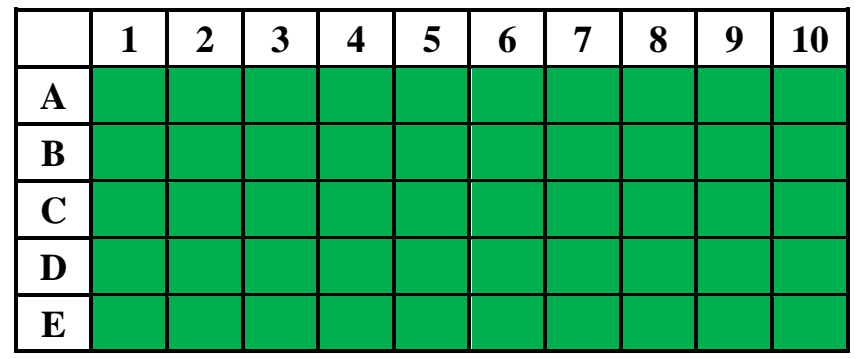

#### *Correction Enigme 4b*

**Encode** le déplacement de **Vibot** en un message de codes :

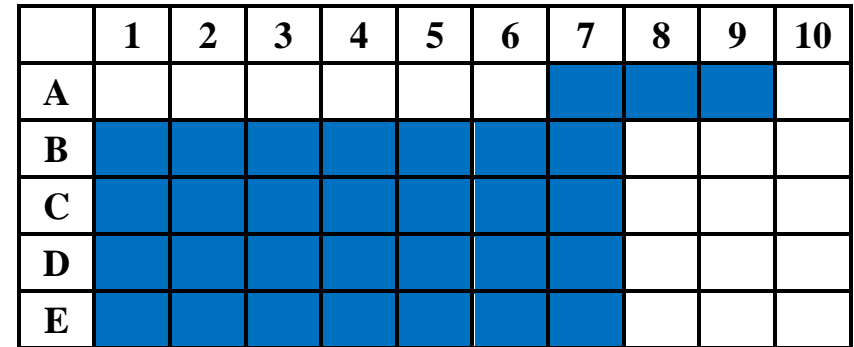

Aller en **A9**. Poser la pointe. Orientation vers **la gauche**.

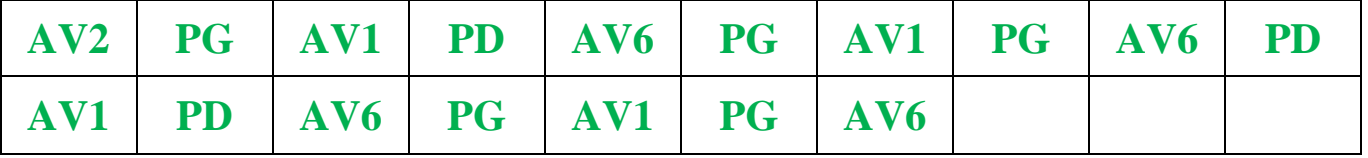

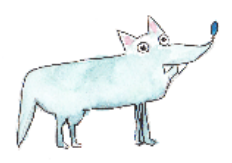

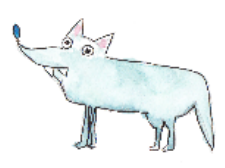

## **Correction Enigme 5 - Niveau « Loup »**

#### *Correction Enigme 5a*

**Décode** le message de **Vibot** en un déplacement sur le support quadrillé :

Aller en E10. Poser la pointe. Orientation vers la gauche.

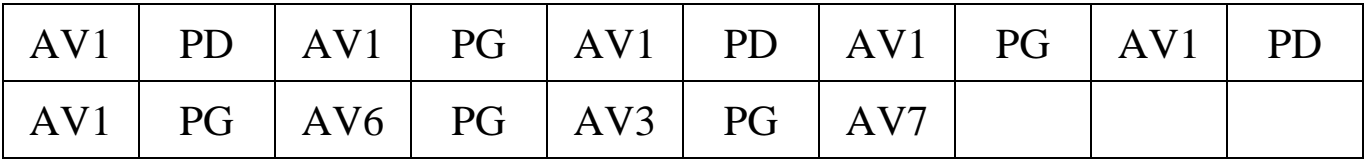

Relever la pointe.

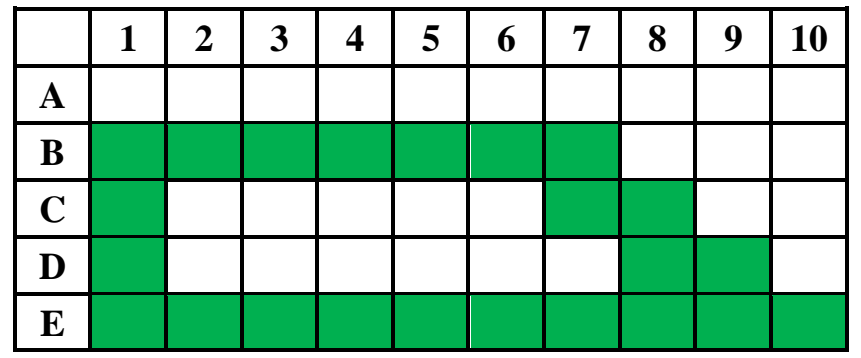

#### *Correction Enigme 5b*

**Encode** le déplacement de **Vibot** en un message de codes :

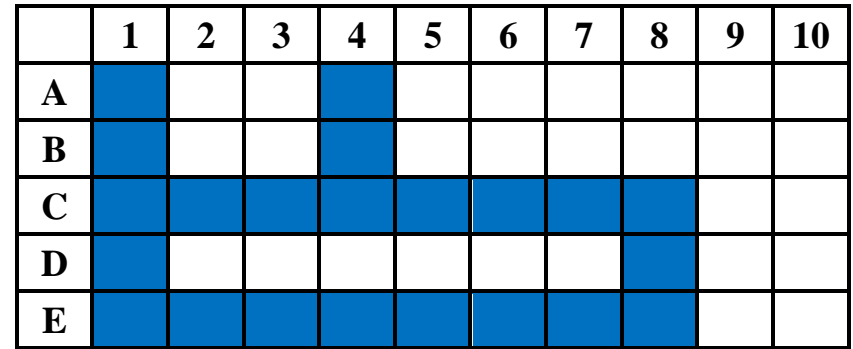

Aller en **A1**. Poser la pointe. Orientation vers **le bas** .

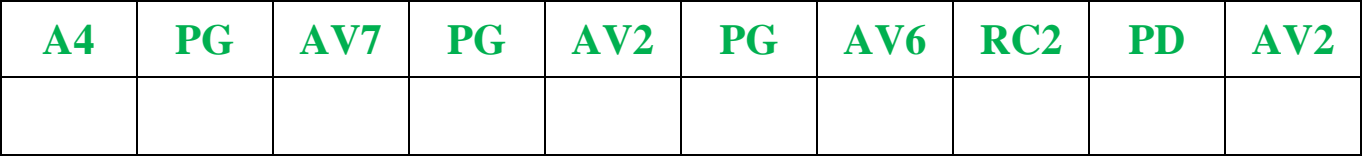

Relever la pointe.

*Laurent Giauffret – CPD « Mathématiques et Sciences » – laurent.giauffret@ac-nice.fr*